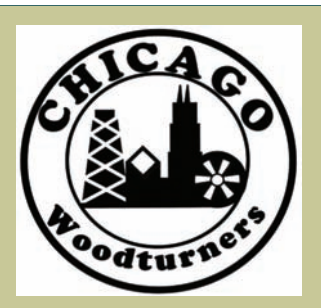

As the Wood Turns

The monthly newsletter of the Chicago Woodturners

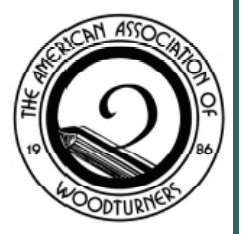

"Celebrating our 21st year as a Chapter of the American Association of Woodturners"

### September Highlights:

- Michael Hosaluk Demo and Classes in November, page 3
- Dave Reilly's August demo, page 4
- Symposium updates, page 5

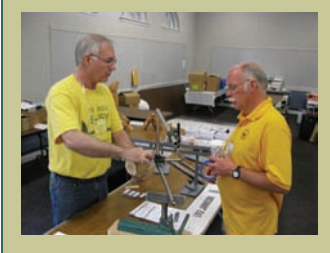

Andy Kuby helps Lyle Jamieson out with some of his "magic" blue tape.

# **Next Meeting: September 9, 2008 7:00PM Woodcraft Supply 1280 E. Dundee Rd. Palatine, IL 847-776-1184**

### Regular Features:

- Curls from the President's Platter, page 2
- Sparks from the Grinding Wheel, page 2
- Membership News, page 4
- On the Raffle Table, page 5
- Members' Gallery, page 6
- Upcoming Events, page 7
- For Sale Items, page 7

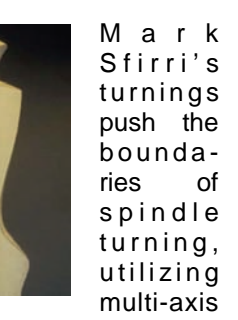

techniques to create unique, creative works of art. Don't know what "multiaxis" means? That's ok, Mark will make everything clear on September 13.

Mark's work is in some of the finest collections of art and sculpture, including the Mint Museum, the Mason collection, and of course, the Louisville Slugger Factory and Museum. That is an impressive resume in itself, but Mark is also featured in the AAW publication "Turning Twenty - Still Evolving," recognizing turners who have made a place for themselves over the past twenty years in the art world.

Mark's demo day may include useful turnings such

as a pad-foot table leg, but knowing Mark's sense of humor, most of his production will be in useless but thoughtprovoking turnings such as an

### **Mark Sfirri Demonstrates at the CWT** September 13

off-center lady figure, a rolling pin that your Motherin-law may laugh at, and baseball bats that were rejected from the bat factory.

Join us on September 13 for a playful, but informative look at wood turning, suitable for turners of all levels and experience.

Admission to this all-day

demonstration is \$30.00. Doors open at 9:00 am at Woodcraft Supply in Palatine. This is a special event certain to make you think (and turn) a little off-center.

# **Mark Sfirri Hands-On Class**

### *As of this writing, there are still two openings for Mark's class*

Mark Sfirri will host a two-day session, with six students. Day One of the class will be on Friday, 9/12/08, and Day Two will be on Sunday, 9/14/08, flanking the Saturday demonstration on the 13th. Tuition is \$220.00, and registration is now open. Contact Jan Shotola at 847-412-9781

or jshotola@yahoo.com to reserve your spot in this fascinating class.

### **Don McCloskey Pen Demo** September CWT Meeting

Tired of the same old pens? Try using rifle cartridges. Try some corn cob (really, we're not making this up). Perhaps a multi-layer glue-up that forms a Celtic knot interests you. Don McCloskey will give you everything you need to know to produce some unique

pens, using unique materials. Don has been teaching popular penmaking classes at Woodcraft, and he'll use the input from his students to present this fascinating demonstration. Raise your skills from mundane to unique with Don's demo in September.

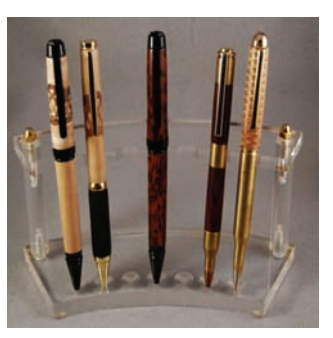

 *Pens by Don McCloskey* 

## **Curls From the President's Platter**  Phil Brooks

ride leading up to and during approval. the symposium. I thought it Using the WBS we broke Finally, we used the datato make that symposium a reality.

committee meetings to evalu-that, the committee chairper-found that the symposium ate the feasibility of holding sons met to monitor and had 196 fulltime attendees, such an event. First we vis-mark the status on the 34 one day attendees from ited numerous facilities be-schedule. I felt strongly that 32 AAW Chapters coming fore finding the right venue. we needed to do this relig-from Arkansas, Iowa, Illinois, Next we put together a list of iously, since there is a ten- Indiana, Michigan, Missouri, the major tasks that we dency to think there is plenty Montana, Ohio, Oklahoma, needed to do and things we of time to do things later and Pennsylvania, and Wisconneeded to spend money on we would wind up running sin; plus 1 from England. Our to come up with a Work out of time with too many attendance at the ban-Breakdown Structure (WBS) tasks left to do. Although we quet/symposium was 256. and an estimate of a detailed probably had too many tasks, In summary, in order to have budget. We estimated 3 and now that we know what a successful symposium, we budgets, based on 150, 200 to focus on, we can signifi-needed to have a good and 250 attendees. Our ad- cantly reduce the number. venue, a large group of talmission fee was set to break We tracked over 200 tasks ented and dedicated people, even with 150 attendees. for TOC 2008. The WBS tasks then grouped Sometime during the last 4 realistic budget and a means into categories to define the months, it became apparent of monitoring the status of various committees we that we were going to be the schedule and budget needed.

is always based on getting wrote a relational database. symposium was bound to be the right people in the right The database allowed us to a success. My most sincere job. Given the list of commit- record data once and use it thanks and gratitude goes tees, we identified who would many different ways. We out to the 80 people who be the best person to be the used it to create the letters of made this symposium succommittee chairperson for confirmation and their ad- cessful. Without their talents each committee and then dress labels, name tags for and determination this would convinced them to take the attendees, demonstrators, not have happened. job. They in turn, identified trade show vendors and

In last month's newsletter people who they wanted to "banquet only" guests, as

would be interesting to dis- down the tasks even further base to create demographic cuss what events took place, and used this breakdown to information, to be used next over the previous 18 months, create a detailed schedule of time, to see where our atten-We started with steering finished. Every month after ing at the demographics, we each task, showing when the dance came from, by AAW task should be started and chapter and by state. Look-

As in any endeavor, success generating a lot of paper so I what we had, I knew the handling a lot of data and every month. Since that is

Marie Anderson, co-be on their committee and well as housing and attenchairperson for the sympo-convinced them to join the dance reports. In addition, sium, wrote an interesting group. We then presented we used it to record the items and entertaining article about our plan for the symposium donated for the auction, creher emotional rollercoaster to the membership for their ate bid cards and print out invoices after the sale.

a detailed schedule and a

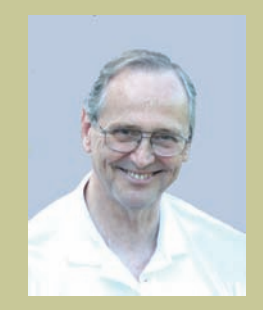

Phil Brooks, CWT President and Board Liaison to the TOC Steering Committee

Symposium attendees traveled from Arkansas, Iowa, Illinois, Indiana, Michigan, Missouri, Montana, Ohio, Oklahoma, Pennsylvania, and Wisconsin; plus 1 from England. The "Long Distance" award went to Jim & Jacque Thompson from Broken Bow, OK. That's a distance of over 850 miles. For coming that far, they received a

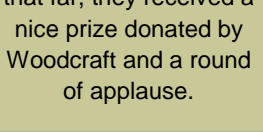

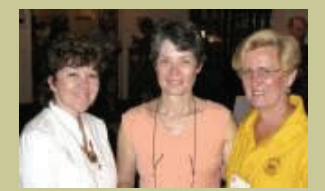

Cindy Sing, Mary Lacer and Carole Floate: "The Auction Babes"

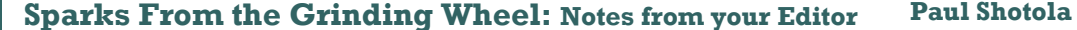

Your newsletter is in need of a person (or persons) to report on the American Association of Woodturners, the AAW website, and review articles published in the AAW journal, "American Woodturner". Your job would be to gather information on the AAW and condense that info into a 200-300 word monthly column. The subject matter would be entirely up to you. We encourage submissions on any and all of the varied programs and subjects of AAW involvement.

Multiple columnists are invited. Perhaps this month you're inspired, and next month another reporter has content. That's ok, and even recommended.

Contact me for guidelines. Writing skills are secondary to a desire to report the activities of our national association. Your membership is counting on you to keep them informed.

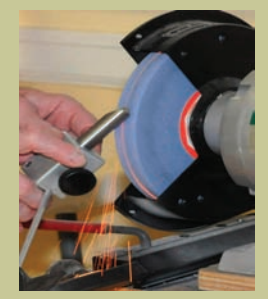

You have to make sparks to produce a keen edge

### As the Wood Turns

### **Michael Hosaluk: Demonstration & Classes in November**

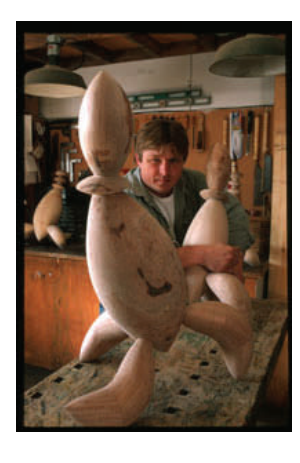

Canadian turner Michael Hosaluk will be demonstrating at the CWT meeting space in Palatine on Saturday, November 1, 2008. One of the founders of the American Association of Woodturners, Michael is known for his innovative and playful approach to turned art. Hosaluk is the original force behind the Emma Lake Collaboration, a biannual event that unites artists in a collaborative event. A frequent demonstrator at AAW national symposia and instructor at many schools, including the Marc Adams school in Indiana, Michael's work is featured in galleries, museums and collections world-wide. In 2002, Michael's book, "Scratching the Surface", an exploration of surface

treatments in woodturning, was released. As the 2005 recipient of the prestigious Bronfman award, Michael's efforts to promote art and craft were recognized by the Canadian government

Michael frequently collaborates with other artists, including Michael Lee, Binh Pho, and Mark Sfirri, as evidenced by the work "Strange Fruit."

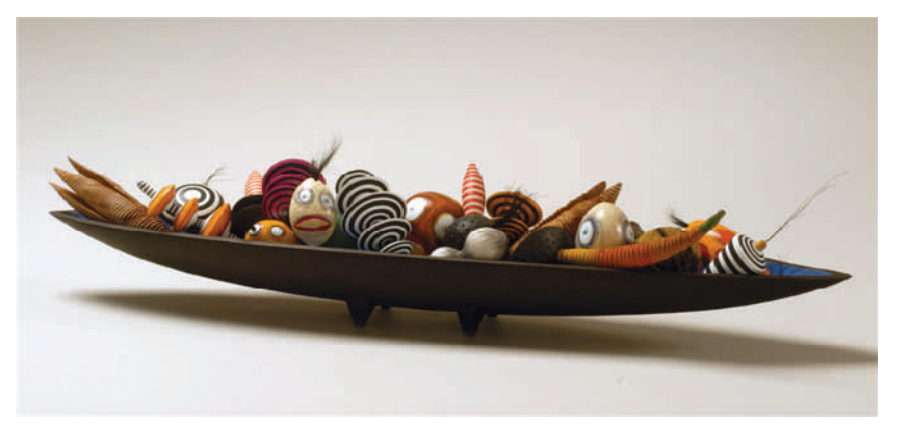

The Chicago Woodturners look forward to Michael's return to Chicago with an all-day demonstration on Saturday, November 1, with both one- and two-day hands-on classes to follow.

**Michael Hosaluk's Hands-on Classes will be held at the CWT meeting space at Woodcraft Supply in Palatine, IL** 

**Sunday, November 2, 2008 (one day class): Tuition \$120** 

**Monday & Tuesday, November 3 & 4 (two day class): Tuition \$240** 

**Classes are suitable for turners of all experience levels. An experienced teacher, Hosaluk will help turners of every level to expand their turning vocabulary. Classes are limited to six students per session.** 

**To register for a class, contact Jan Shotola, CWT Secretary** 

**jshotola@yahoo.com 847-412-9781**

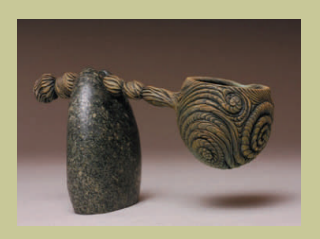

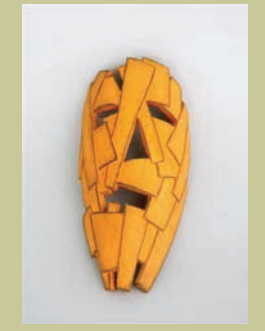

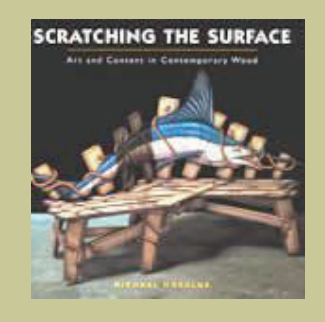

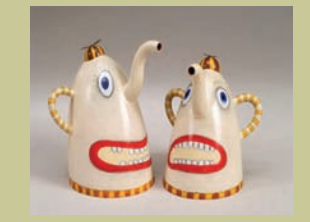

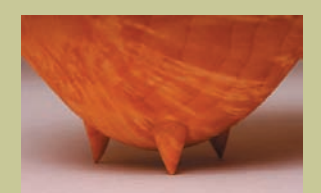

### As the Wood Turns

### **Dave Reilly's Carving Demo: August Meeting Clint Stevens**

Reilly. Dave is a carver, gans. teacher, demonstrator, Sharp tools are no less trary woods, gentle tapfrom the Windy City they are for woodturning. be in order. Woodturners.

This included an indexing a sharp tool, they are: curately marking the turn-some shape. and face plates. The that tool. mount owes much to the easy availability of a 1" x 8 TPI threaded rods (I got it's carving time. mine at my neighborhood hardware store.)

Carving involves a few specialty hand tools, and Dave gave us the run down on them with some blissfully straightforward wisdom. The Tao of Dave says that the tool used depends on the type of carving being done. Large carvings call for large handled tools and a mallet. For small carvings, palm tools (Flexcut spring steel, for example) are just fine.

## **Membership News: Who's New Andy Kuby Andy Kuby Ruby Andy Kuby**

August meeting. Decker, is from Libertyville, with a story or two. IL, and is a member of a Our three other guests We're always happy to have

*CWT membership now stands at 193.*

comes to mind? George carving tools are "good." hand on the carving, and Washington Carver? Nor- It's not necessary to have use the fingers of the other man Bates? That guy at all tools, just keep in mind hand to help control the the Japanese steak-that octagonal handles cutting edge. Rub the house? Done? Let's focus don't roll toward the end of bevel as usual, and with on WOOD carvers. Here's the bench. Round handles gentle controlled pressure, a great carver: Dave are prone to such shenani- surprise, you are carving.

and our witty good friend important for carving as ping from a mallet might

Dave introduced several of sharpening to help us reading list? Here it is: lathe accessories to aid out here. If you are foggy Carving on Turning, by carving on woodturnings. on the necessary skills to Dave reviewed the basics Did you miss Dave Reilly's

justable mount for turnings kansas stone and sharpen Boy Mechanic, by the edi-

A specialty source for sharpening equipment and carving tools is Wood Carvers Supply in Florida. The website is well laid out and easy to use.

Now that Dave had "whet" our appetites to carve (I'll groan for both of us), he explained the fundamentals of carving woodturnings. Plan your carvings such that the cuts do not run against the grain. Wrap one hand around the ling Amish style for years

# Think great carvers. Who According to Dave, all tool, place the heel of that For larger projects, or con-

plate, a pencil rest for ac-1. Grinding – Give that tool by Dick Onians; How to ing, and an ingenious ad-2. Honing – Grab your Ar-Butz; and of course. The 3. Stropping – Didn't forget Dave introduced us to the that, did you? Good, now fascinating concept of a Pye; Essential Woodcarving Techniques; Carve Wood, by Richard tors of Popular Mechanics "humility

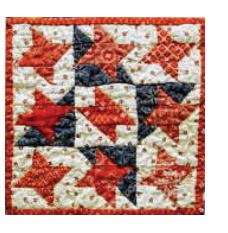

block" in o l d A m i s h quilts. T h e s t o r y g o e s

that quilters would intentionally have one block with an obvious error. Since only God is perfect, it would be prideful to make a perfect quilt. How about that? I've been turnwithout realizing it.

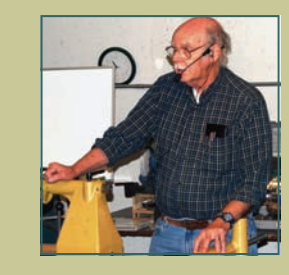

Dave Reilly

Reilly will be teaching at the Marc Adams School in 2009. *www.marcadams.com*  Private lessons are also available: 630-243-9348

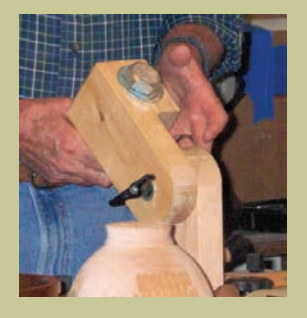

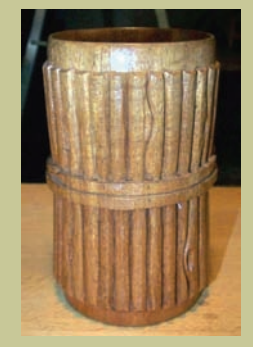

Guests and visitors are always welcome at our meetings. Admission is free! Members bring their own chairs, but there are always plenty of extras. We'll find a spot for you.

We were pleased to wel- meetings, but we hope to some turning in high school come four guests at the see him at future club meet-and wants to learn more. Jim ings, and possibly favor us Murray

storytelling club that meets share the same last name, guests at our meetings. the same night as CWT so it shouldn't be difficult to Guests are added to our welcome them at future Newsletter mailing list to meetings. David and Joe make sure that they are Simon are from Mt. Pros-kept current on CWT pect, IL. David has done events.

Simon is from Northbrook, IL.

### **Symposium Updates Marie Anderson Marie Anderson**

If you were at the August Agreed that our venue some practice!) We also meeting, you witnessed was well suited to host had some last minute one more time.

ingful!

what they said: 97% Strongly Agreed or monthly meetings…get in and raffle.

### the "high" that was still TOC 2008. 99% agreed glitches with the AV wafting about after the that the Instant Gallery is equipment but overall, we symposium. If you were at an important part of any got 84% agreeing or the August meeting, you Symposium and of those, strongly agreeing that the may have noticed that 96% thought our gallery AV equipment was approthere were smiles and was laid out well & show-priate for the sympopats on the back and a cased the pieces well. sium…we will be updating renewed sense of cama-The trade show got high some of the equipment to raderie among the attend- marks as well with 89% of assist in bringing this ing members that hasn't attendees saying this is number up into the 90% been seen in a while. If an important part of the range or above next time. you were not there, you symposium, 99% were The Auction garnered a really missed the conta- neutral to strongly agree- 95% agree to strongly gious energy that was ing that we had a good agree that we had an exhumming throughout the variety and most impor-cellent variety of pieces evening! You also missed tantly, 89% said that they available. However, the the results of the evalua-would purchase from most important number is tion forms that we asked these vendors based on the number we all can be the attendees to complete meeting them at our sym-especially proud of: 99% before they departed TOC posium. The demonstra-of the attendees agreed or 2008. I'd like to take this tions got high marks with strongly agreed that they time to run them by you 99% of attendees agree-would recommend this First, special thanks to of demonstrations and club member. For our first Sherry Stevens for taking 91% said that the demo symposium, these numall the "raw data" and line up was a major rea- bers speak volumes!!! I transforming it into a very son for attending this sym- think it is only appropriate useful and understand-posium. We need to work to salute all of you for the able form that makes this on our room assistants hard work, late nights, report much more mean-because we only had 82% sweat and determination We asked the attendees the room assistant kept the best first time sympoto rate us on various the camera focused on sium any of us could have things we believed would the demonstration making imagined. Thank you all assist us in making TOC it easy to follow along with once again! 2010 much better. Here's the demo...we will turn Next month I hope to be strongly agreed or agreed training room assistants cational opportunities that that the pricing was ap- throughout the year (so go will soon be made availpropriate for quality of ahead and volunteer to able through the proceeds demonstrators and venue. run the camera at the of the TOC 2008 auction ing we had a good variety symposium to a friend or of attendees agreeing that you put into making this this around next time by able to report on the edu-

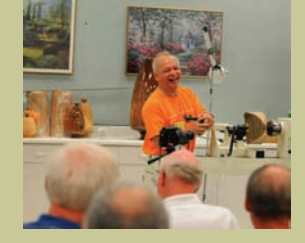

Binh Pho

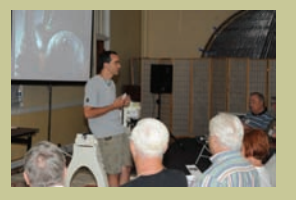

Jacques Vesery

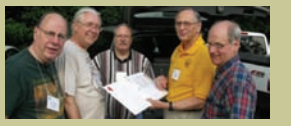

Brooks & Company

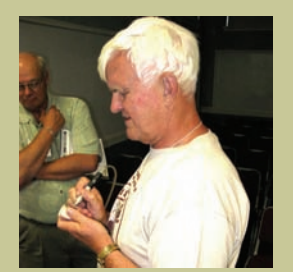

Bob Bergstrom

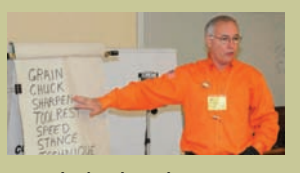

Lyle Jamieson

Raffle tickets are 6 for \$5.00 and the value pack buys 13 tickets for only \$10.00. Support the raffle, and you support the CWT.

### **On the Raffle Table**  Paul Shotola

What's the raffle "Bring Back" all about? That's a common question, especially from our newer members. Here's the deal:

Each month, there's a special item on the raffle table donated by a CWT member. By purchasing raffle tickets, someone wins that item. The following month (here's the "Bring Back") the winner brings in an item for the raffle, and the cycle continues. The item may be anything a turner may desire: wood, tools, a finished turning, there's no other rules. Last month, the prize was a stack of roughed out, dried bowls. We'll see what the winner "Brings Back" in September. Gary promises to have a full table of great items, so stop by and get your tickets!

### of the Wood Turns and the Wood Turns and the Wood Turns and the Wood Turns and the Wood Turns and the Wood Turns and the Wood Turns and the Wood Turns and the Wood Turns and the Wood Turns and the Wood Turns and the Wood T

### **Members' Gallery**

## **Reviewed by Tom Waicekauskas**

The August Gallery was encouraging, in that many newer members brought their work in. Some folks consider that a brave move, as newer work can receive some criticism. The review is meant to be inspiring, uplifting, and educational. The intent is always to help us move forward, improving our eye and sense of balance. Technically, it's important to see what others are doing, and learn how they are doing it. Thanks to Tom Waicekauskas for reviewing the August submissions, and thanks to the artists who put their work on display for our collective benefit.

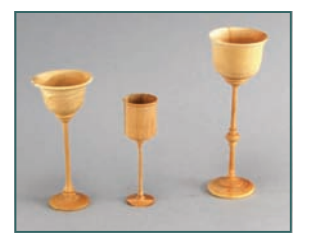

Andy Kuby: Buckthorn

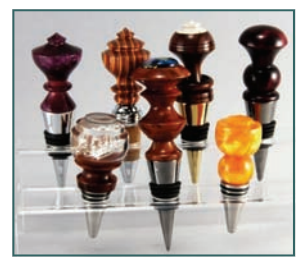

Phil Brooks: Wine Stoppers

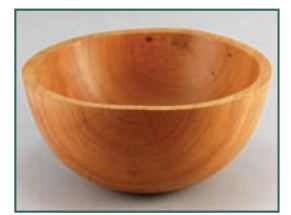

Bill Brown: Cherry

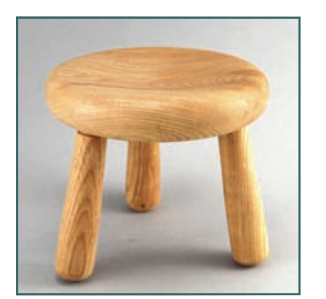

Andy Kuby: Firewood Stool

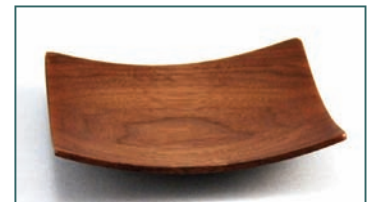

Ken Staggs: Walnut

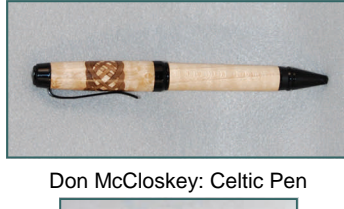

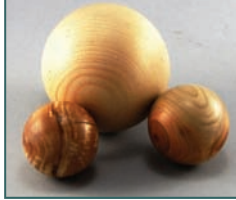

Ken Staggs: Spheres

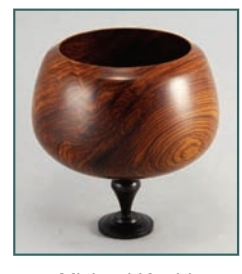

Michael Kuehl: Cocobolo, Blackwood

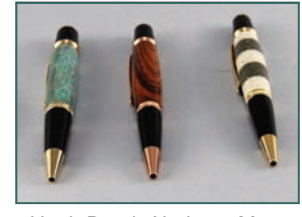

Hugh Pearl: Abalone, Mesquite, Corian Pens

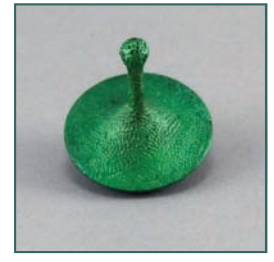

Josh Conan: Textured Top

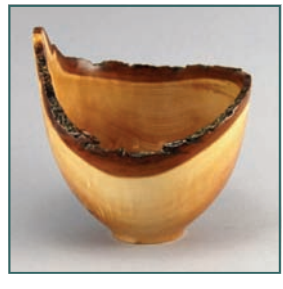

Ken Staggs: Sugar Maple

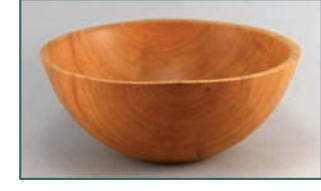

Bill Brown: Cherry

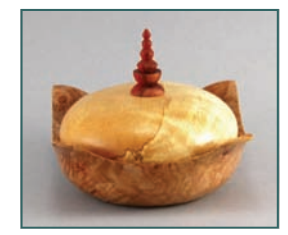

Bill Robb: Maple & Birch Burl, Bloodwood

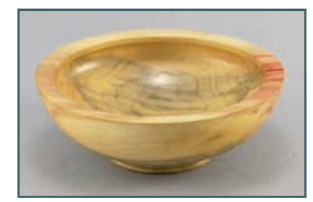

Ken Staggs: Box Elder

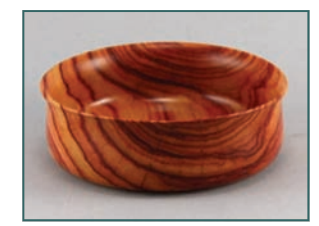

Mark Johansen: Tulipwood

**Editor's Choice** 

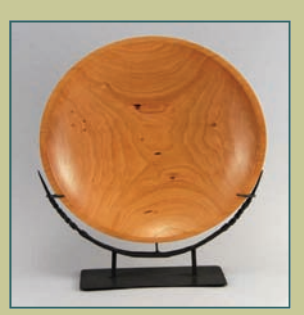

Bill Brown Cherry platter with wrought iron stand

Bill's work is simple, but complex. I can hear you now: "Paul, you've been reading too many ART books!" Work with me, folks. Bill's platters are subtle shapes, sometimes with textured or burned rims. This cherry example showcases the symmetry of the nicely centered grain, and doesn't need additional embellishment. The iron stands are interesting by themselves, but the black finish and restrained ornamentation make them a frame that focuses the eye on the turning. Simple, yes, but Bill's turn-

ings have a complexity that deserves a closer examination of the whole: grain, embellishment (or lack of) and stand included.

Each month, your Editor will select a Gallery turning that he feels showcases a unique design feature, technique or use of material. Selection is purely personal and arbitrary, and probably won't reflect the opinions of anyone but the Editor. When you're the Editor, you

Space limitations prevent us from presenting every gallery submission in the newsletter. **Can do this, too.** For gallery photos from past meetings, visit the CWT website : www.chicagowoodturners.com/gallery

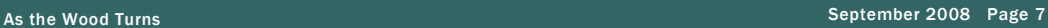

**Upcoming Events** News of Art Shows, Classes, Turning Symposia and Events of Interest

## *September*

•*Mark Sfirri demonstration, September 13, Woodcraft, Palatine, 9:00 am* 

- •*Mark Sfirri Hands-on class, September 12 & 14, Woodcraft, Palatine*
- •*Turning 101 with Carole Floate, September 20, Woodcraft , Palatine*
- •*Pen Turning with Don McCloskey, September 27, Woodcraft, Woodridge October*

•*Pen Turning with Don McCloskey, October 11, Woodcraft, Palatine*  •*Carving Workshop with Dave Reilly, October 13, Woodcraft, Palatine*  •*Pen Turning with Don McCloskey, October 18, Woodcraft, Woodridge*  •*How to Turn a Bowl with Carole Floate, October 25 &26, Woodcraft, Palatine*  •*Artistry in Wood, North Suburban Carvers, October 25 & 26, SuPage County Fair-*

*grounds, Wheaton. Terry Pijut: 847-458-2919* 

## *November*

•*Michael Hosaluk demonstration and classes, Nov 1-4. See page 3*  •*SOFA Chicago. November 7-9, Navy Pier, Chicago, IL* www.sofaexpo.com •Sharpening Carving Tools with Dave Reilly, November 10, Woodcraft, Palatine •*The Freedom Pen Project, November 11, Woodcraft, Palatine, www.freedompens.org*  •*Turning 101with Carole Floate, November 15 & 15, Woodcraft, Palatine*  •*Pen Turning with Don McCloskey, November 22, Woodcraft Supply, Palatine,*  •*Turn a Christmas Ornament, Woodcraft Staff, November 22, Woodcraft, Woodridge*  •*Turn a Bottle Stopper, Woodcraft Staff, November 29, Woodcraft, Palatine December*

•*Empty Bowls, Dec 6, Oakton Community College, Des Plaines, IL* 

- •*Carve a Walking Cane with Dave Reilly, December 8, Woodcraft, Palatine*
- •*Turn a Bowl with Carole Floate, December 13 & 14, Woodcraft, Palatine*

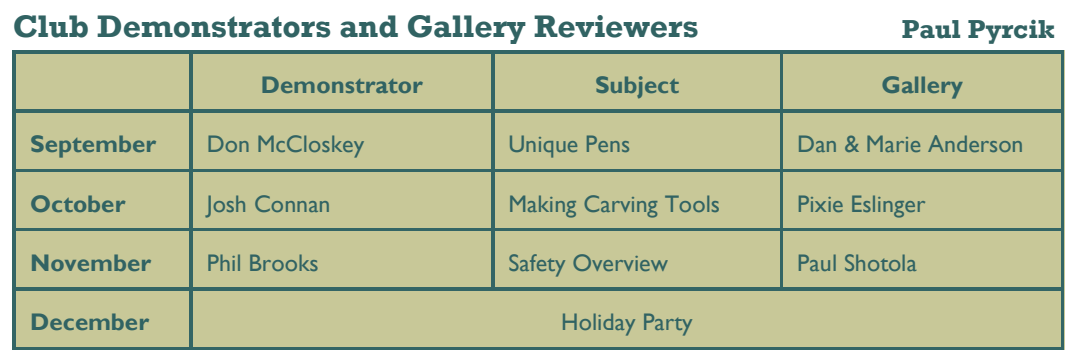

Items for sale or trade by and for the CWT membership. **For Sale** 

Tools for sale: General woodworking tools and equipment, including routers, sanders, saws, including a band saw, scroll saw and an Atlas 42H metalworking machinist lathe. Contact: Peter Jackiw, (630)264-1929, Kp2jacks@comcast.net for a detailed list and pricing.

Items of interest to woodturners for sale, trade or free are welcome. Noncommercial ads only, please. To place an ad, contact the Editor.

As the Wood Turns The monthly newsletter of the Chicago Woodturners

Monthly meetings are held on the 2nd Tuesday of each month from 7:00 pm till 9:30 pm Woodcraft Supply 1280 Dundee Rd., Palatine, IL 847-776-1184 *Guests and visitors are welcome* 

### **Visit our website:**

*chicagowoodturners.com*

for more gallery photos, past newsletters, expanded calendar and late-breaking news.

Membership in the Chicago Woodturners is available to anyone wishing to increase their turning skills through education, discussion and critique. Annual dues are \$25.00 for a single membership and \$35.00 for a family. Visit our website for an application or contact: Andy Kuby, Membership Chairman

The Chicago Woodturners is a chapter of the American Association of Woodturners (AAW). Visit their website for more information. www.woodturner.org